#### **SKRIPSI**

# <span id="page-0-0"></span>**RANCANG BANGUN APLIKASI MANAGEMENT** *AVAILABILITY NETWORK BTS* **BERBASIS WEBSITE (STUDI KASUS PT.TELKOMSEL REGIONAL JAWA TIMUR)**

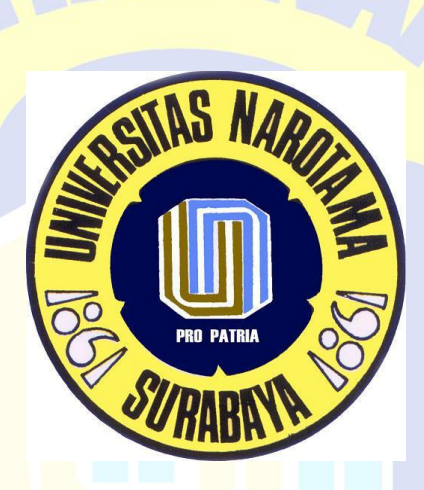

PR Disusun oleh :

## **DIANDROMEDHA SWASTIKA HUTAMA**

NIM : 04211077

**PROGRAM STUDI SISTEM INFORMASI FAKULTAS ILMU KOMPUTER UNIVERSITAS NAROTAMA 2017**

# <span id="page-1-0"></span>**RANCANG BANGUN APLIKASI MANAGEMENT**  *AVAILABILITY NETWORK BTS* **BERBASIS WEBSITE (STUDI KASUS PT. TELKOMSEL REGIONAL JAWA TIMUR)**

Disusun Oleh :

**DIANDROMEDHA SWASTIKA HUTAMA** NIM : 04211077

Diajukan Guna Memenuhi Salah Satu Syarat Untuk Memperoleh Gelar Sarjana Komputer (S.Kom) Pada Program Studi Sistem Informasi Fakultas Ilmu Komputer Universitas Narotama Surabaya

Surabaya, Februari 2017

Mengetahui/Menyetujui, RO PATRI

Pembimbing I Pembimbing II

**Rangsang Purnama S.Kom., M.Kom Tubagus Purworusmiadi, S.Kom., MM NIDN : 0711087301 NIDN : 0719047501** 

## <span id="page-2-0"></span>**RANCANG BANGUN APLIKASI MANAGEMENT** *AVAILABILITY NETWORK BTS* **BERBASIS WEBSITE (STUDI KASUS PT.TELKOMSEL REGIONAL JAWA TIMUR)**

### **DIANDROMEDHA SWASTIKA HUTAMA NIM : 04211077**

Dipertahankan di depan Penguji Skripsi Program Studi Sistem Informasi Fakultas Ilmu Komputer Universitas Narotama Surabaya Tanggal : Februari 2017

**Penguji Program Studi Sistem Informasi Ketua,**

**1. Yulius Satmoko Raharjo, S.Si., M.Kom. Immah Inayati, S.Kom., M.Kom., M.Ba. NIDN. 0630076301 NIDN. 0714128502** 

# **PRO PATRIA**

**2. Made Kamisutara, ST, M.Kom. Fakultas Ilmu Komputer NIDN. 0706027501 Dekan,** 

**3. Rangsang Purnama S.Kom., M.Kom Cahyo Darujati, S.T., M.T. NIDN. 0711087301 NIDN. 0710097402** 

## **SURAT PERNYATAAN**

<span id="page-3-0"></span>Dengan ini saya menyatakan bahwa dalam Tugas Akhir ini tidak terdapat karya yang pernah diajukan untuk memperoleh gelar kesarjanaan di suatu Perguruan Tinggi, dan sepanjang pengetahuan saya juga tidak terdapat Karya/Pendapat yang pernah ditulis oleh orang lain, kecuali yang secara tertulis diacu dalam naskah ini dan disebutkan dalam Daftar Acuan/Daftar Pustaka.

Apabila ditemukan suatu Jiplakan/Plagiat maka saya bersedia menerima akibat berupa sanksi Akademis dan sanksi lain yang diberikan oleh yang berwenang sesuai ketentuan peraturan dan perundang-undangan yang berlaku.

> Surabaya, Februari 2017 Yang membuat pernyataan

Nama : Diandromedha Swastika H.<br>NIM : 04211077  $: 04211077$ 

.

PRO

# **RANCANG BANGUN APLIKASI MANAGEMENT**  *AVAILABILITY NETWORK BTS* **BERBASIS WEBSITE (STUDI KASUS PT.TELKOMSEL REGIONAL JAWA TIMUR)**

<span id="page-4-0"></span>Oleh : Diandromedha Swastika Hutama Dosen Pembimbing : Rangsang Purnama S.Kom.,M.Kom Tubagus Purworusmiadi, S.Kom.,MM. Email : [andromedha.hutama.15@gmail.com, rangsang.purnama@gmail.com,](mailto:andromedha.hutama.15@gmail.com) [tubagus.purworusmiadi@gmail.com](mailto:tubagus.purworusmiadi@gmail.com)

#### **ABSTRAK**

*Availability* adalah kata acuan yang sering digunakan untuk menyatakan ketersediaan suatu rancangan sistem yang dimanfaatkan masyarakat pengguna jasa. Termasuk Sektor Telekomunikasi, Dalam lingkungan PT. Telkomsel, *availability* sangat penting sebagai indikator untuk menyatakan bagus tidaknya tingkat pelayanan jasa bagi pengguna. Dalam hal ini efisisensi dalam waktu dan produktifitas sangat kurang karena memerlukan waktu yang banyak dalam pembuatan report, sehingga mengurangi waktu operasional. Untuk itu diperlukan sistem informasi yang dapat memberikan efisiensi dan mempermudah report operasional sehingga dapat meningkatkan produktifitas operasional.

Pembuatan sistem informasi ini memiliki proses pengumpulan kebutuhan sistem yang didapat dengan observasi dan wawancara. Dilakukan dengan melihat langsung proses yang dilakukan oleh staff saat membuat data availability dari data mentah sampai data yang telah diolah menjadi data siap dan data tersebut diperoleh dari *log activity* team operasional. Diperlukan pengetahuan dalam mengelola data dan alur sistem operasional yang sedang berjalan untuk membuat sistem informasi tersebut.

Dari tahap uji coba yang dilakukan, didapatkan hasil bahwa sistem Informasi *Management Availability Network BTS* Telkomsel yang dibuat dapat menjawab perumusan masalah yang telah dikemukakan. Diagram yang digunakan dalam perancangan sistem ini adalah *Unified Modeling Language* (UML) versi 2.0 menggunakan *tools Enterprise Architect* versi 7.5. Pembuatan sistem ini menggunakan bahasa pemrograman PHP dengan CodeIgniter sebagai framework dan menggunakan Database MySQL.

Kata kunci *: Sistem Informasi , Availability, Telkomsel*

# **RANCANG BANGUN APLIKASI MANAGEMENT**  *AVAILABILITY NETWORK BTS* **BERBASIS WEBSITE (STUDI KASUS PT.TELKOMSEL REGIONAL JAWA TIMUR)**

<span id="page-5-0"></span>By : Diandromedha Swastika Hutama Supervisor : Rangsang Purnama S.Kom.,M.Kom Tubagus Purworusmiadi, S.Kom.,MM. Email : [andromedha.hutama.15@gmail.com, rangsang.purnama@gmail.com,](mailto:andromedha.hutama.15@gmail.com) [tubagus.purworusmiadi@gmail.com](mailto:tubagus.purworusmiadi@gmail.com)

#### **ABSTRACT**

Availability is a reference word that is often used to express the availability of a system design that utilized the service user. Including the Telecommunications Sector, in the PT. Telkomsel, availability is very important as an indicator to state whether or not the level of services for users. In this case the efficiency in very less time and productivity because it requires a lot of time in making the report, thereby reducing operational time. It is necessary for information systems that can provide operational efficiency and simplify report so as to improve operational productivity.

Making information systems have system requirements gathering process that obtained by observation and interviews. Done by looking at the direct process undertaken by staff when making the data availability of the raw data to the data that has been processed into ready data and the data obtained from the activity log operational team. Required knowledge in managing the flow of data and operational systems that are running to make the information system.

Of the pilot phase is done, it can be obtained that the Availability Management Information System Network BTS Telkomsel is made to answer the formulation of issues that have been raised. Diagrams are used in the design of this system is the Unified Modeling Language (UML) version 2.0 uses tools Enterprise Architect version 7.5. Making this system using the programming language PHP with CodeIgniter as the framework and uses a MySQL database.

#### Keywords *: Information System , Availability, Telkomsel*

<span id="page-6-0"></span>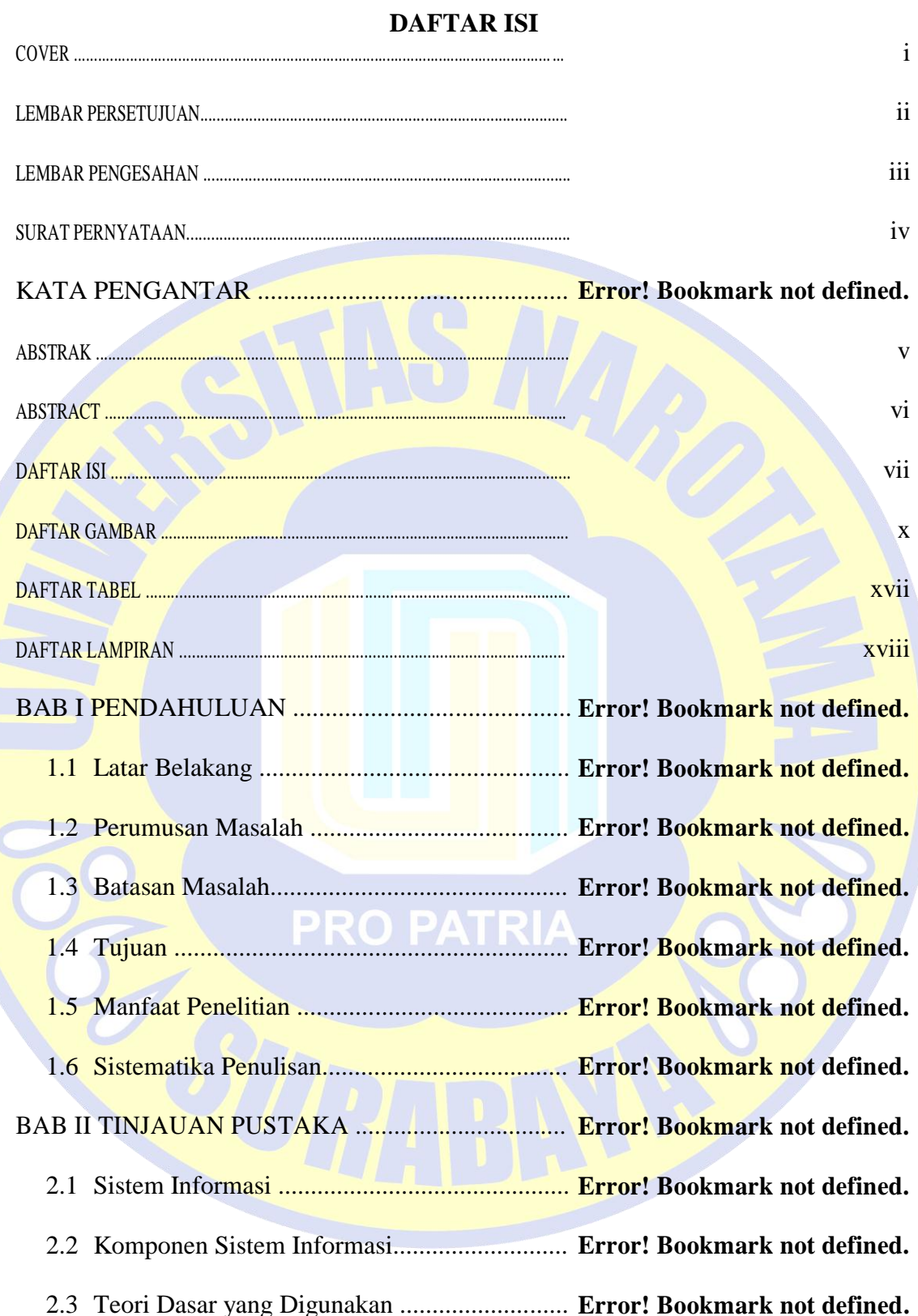

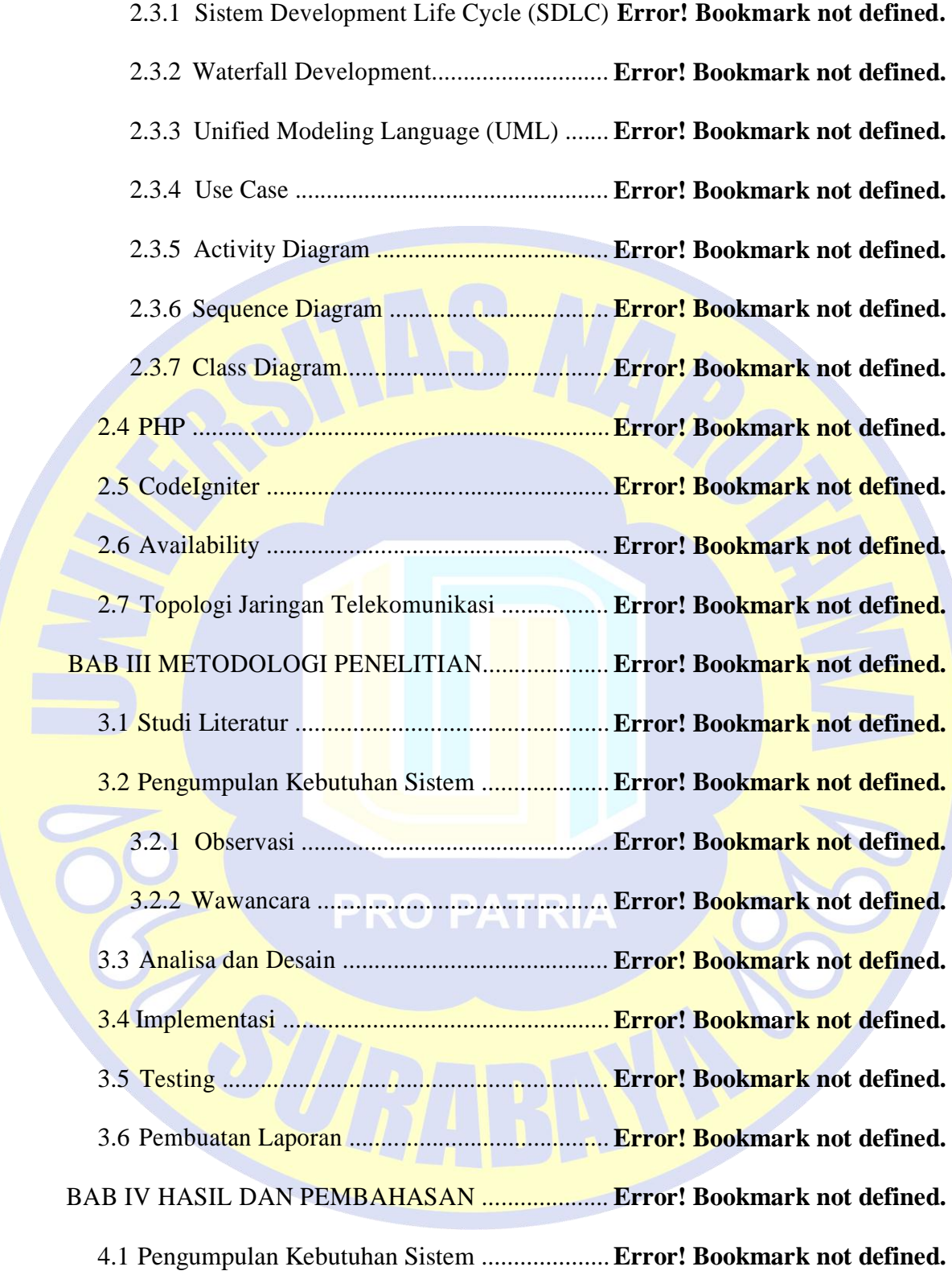

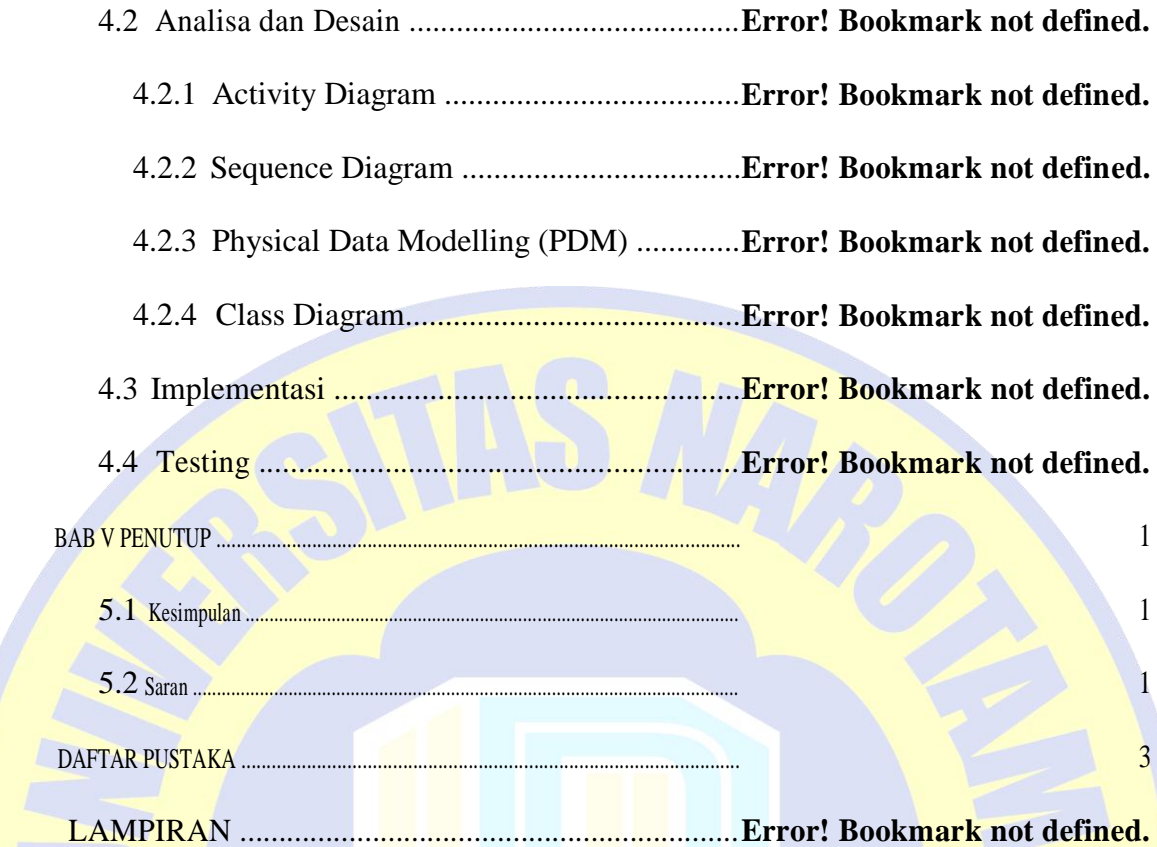

# **PRO PATRIA**

### **DAFTAR GAMBAR**

<span id="page-9-0"></span>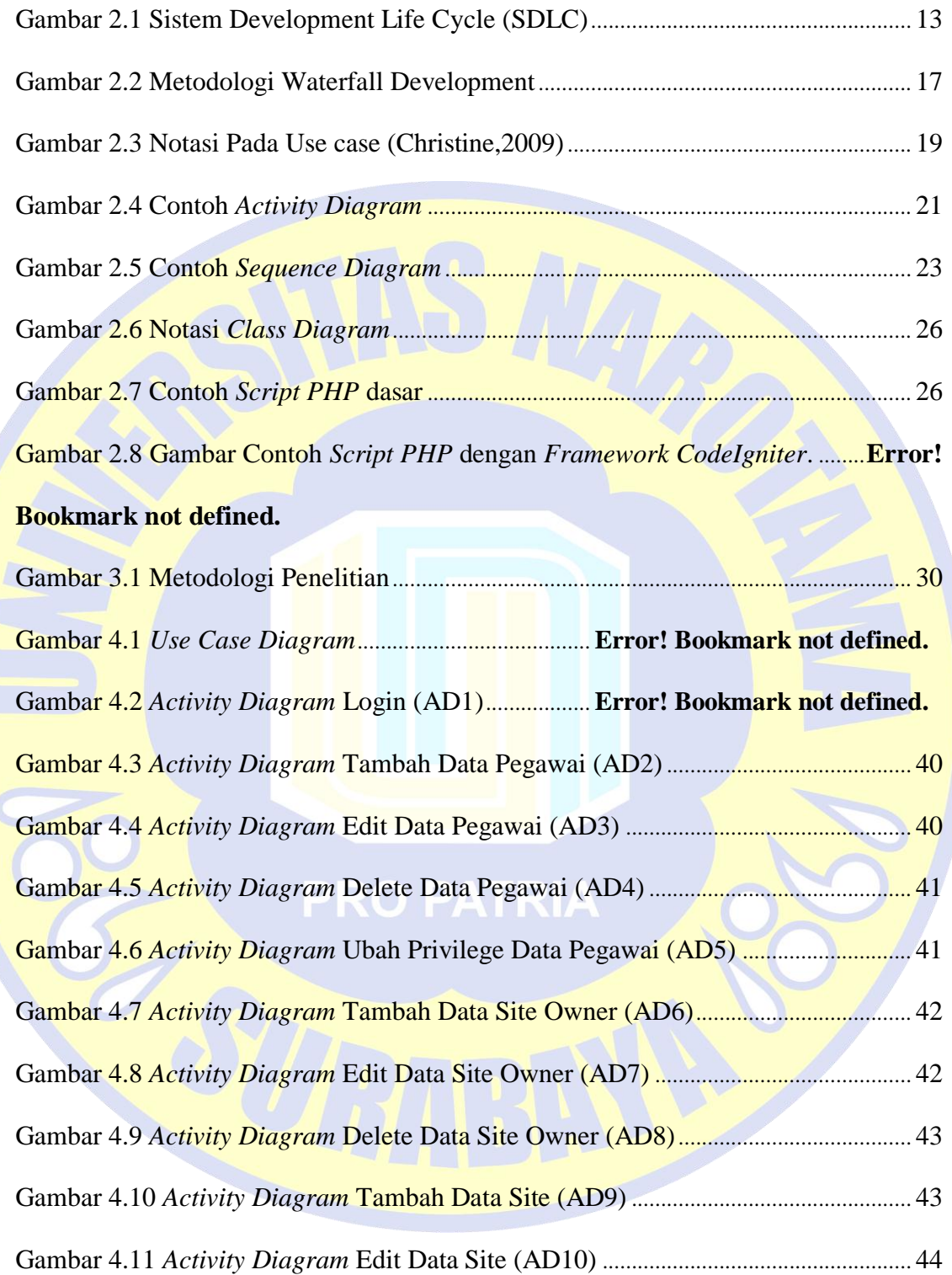

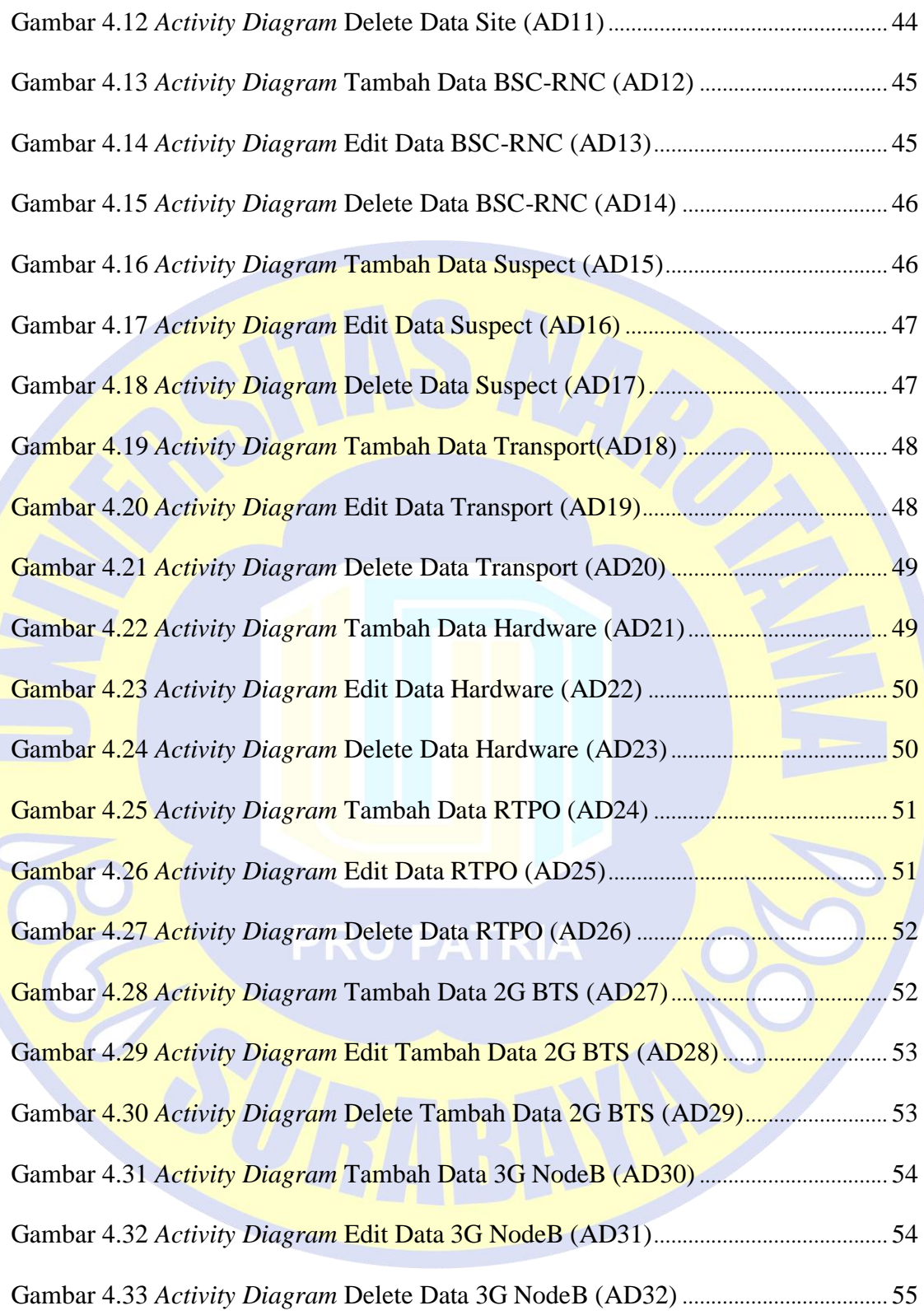

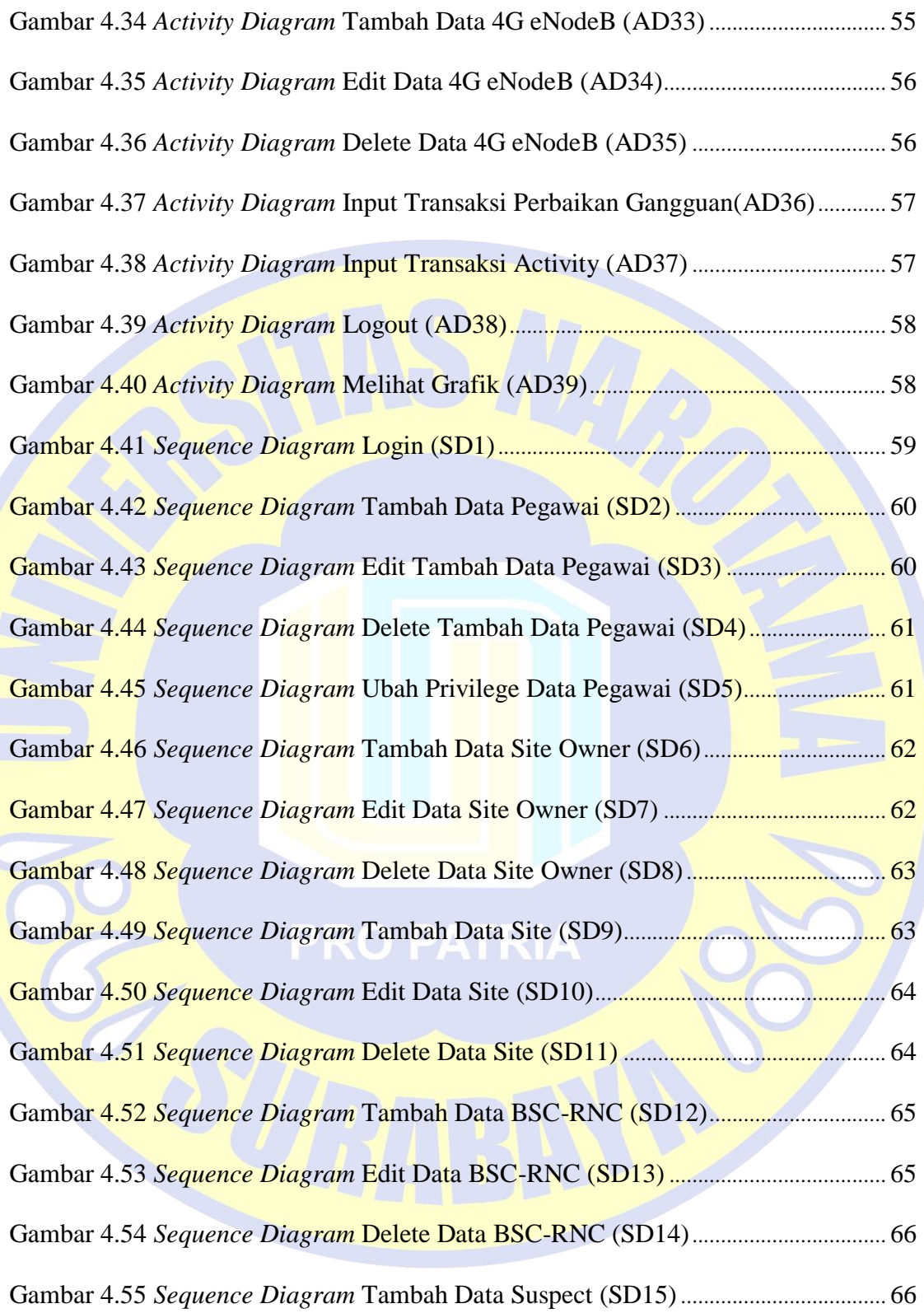

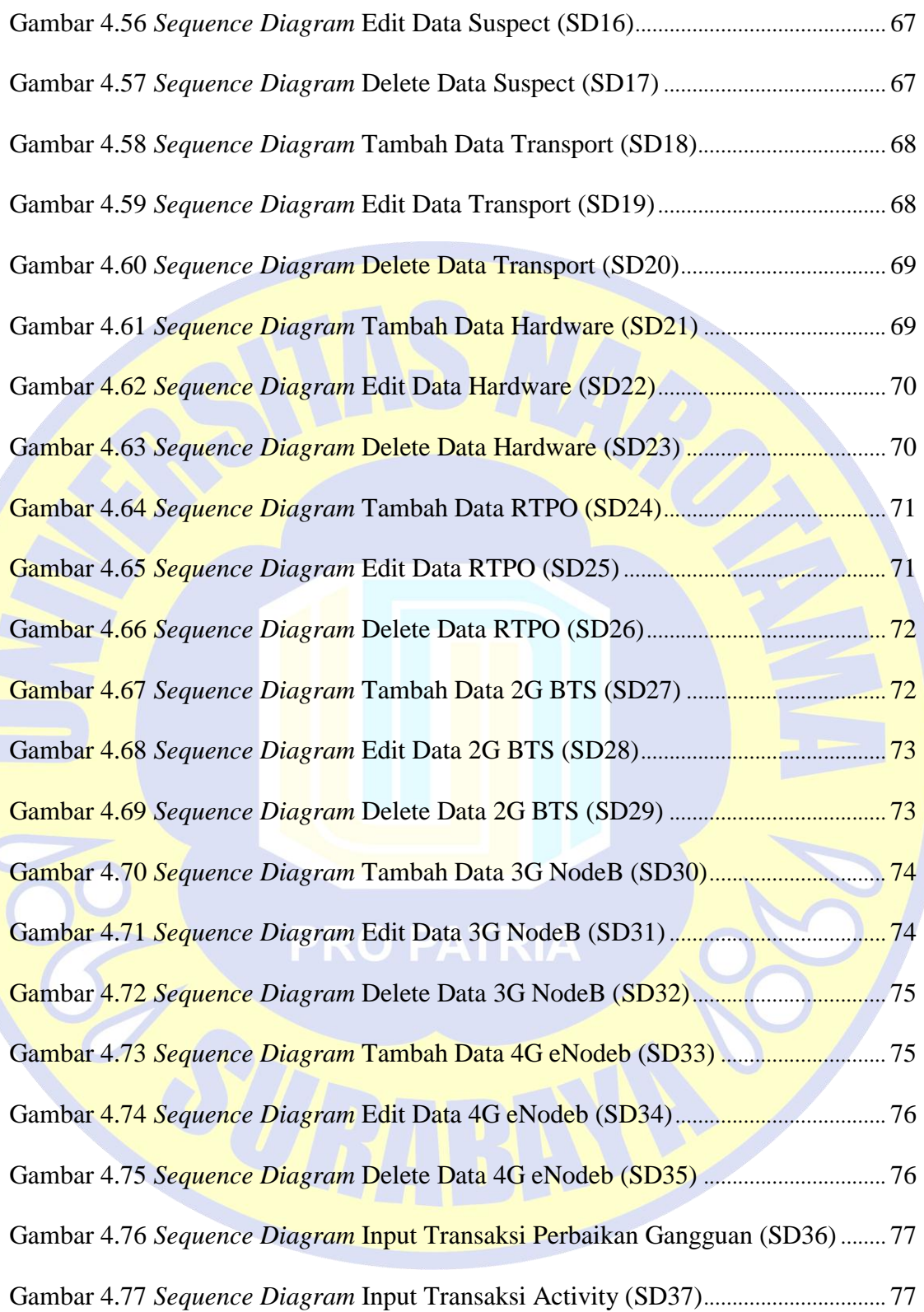

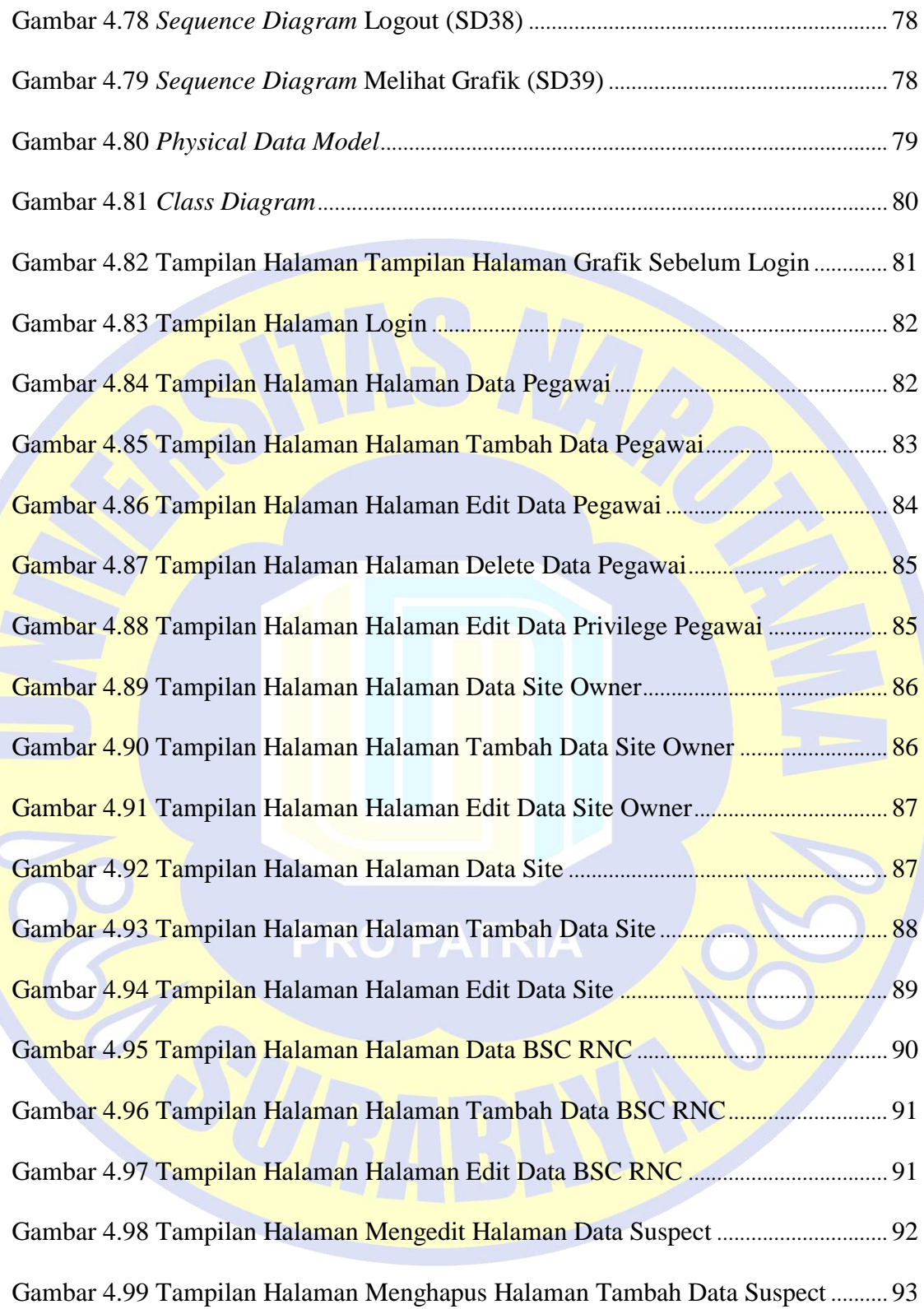

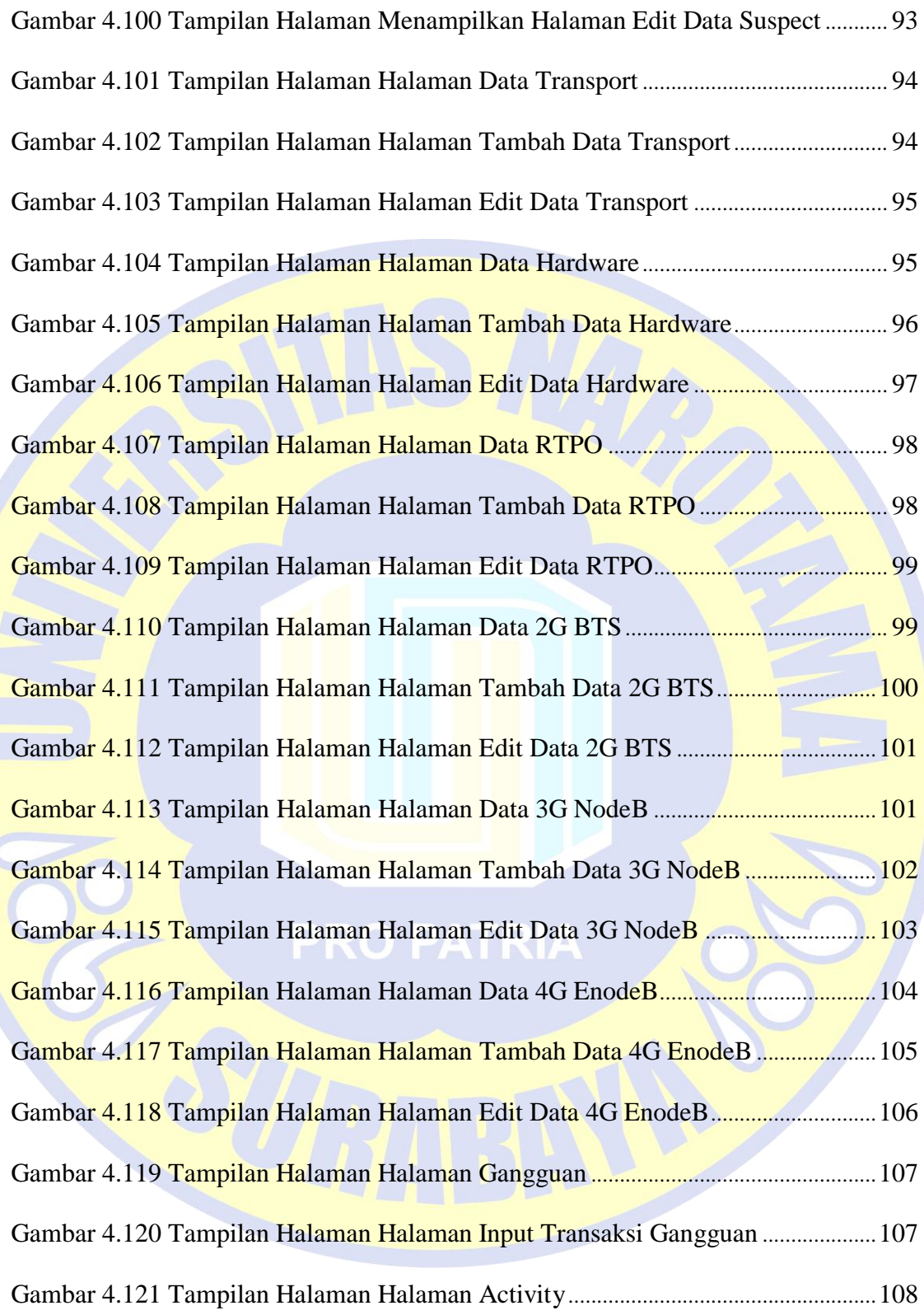

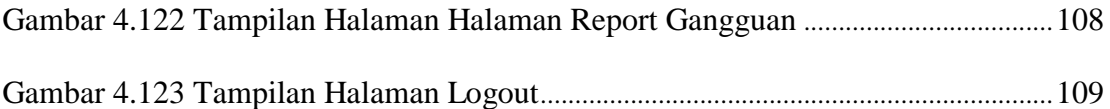

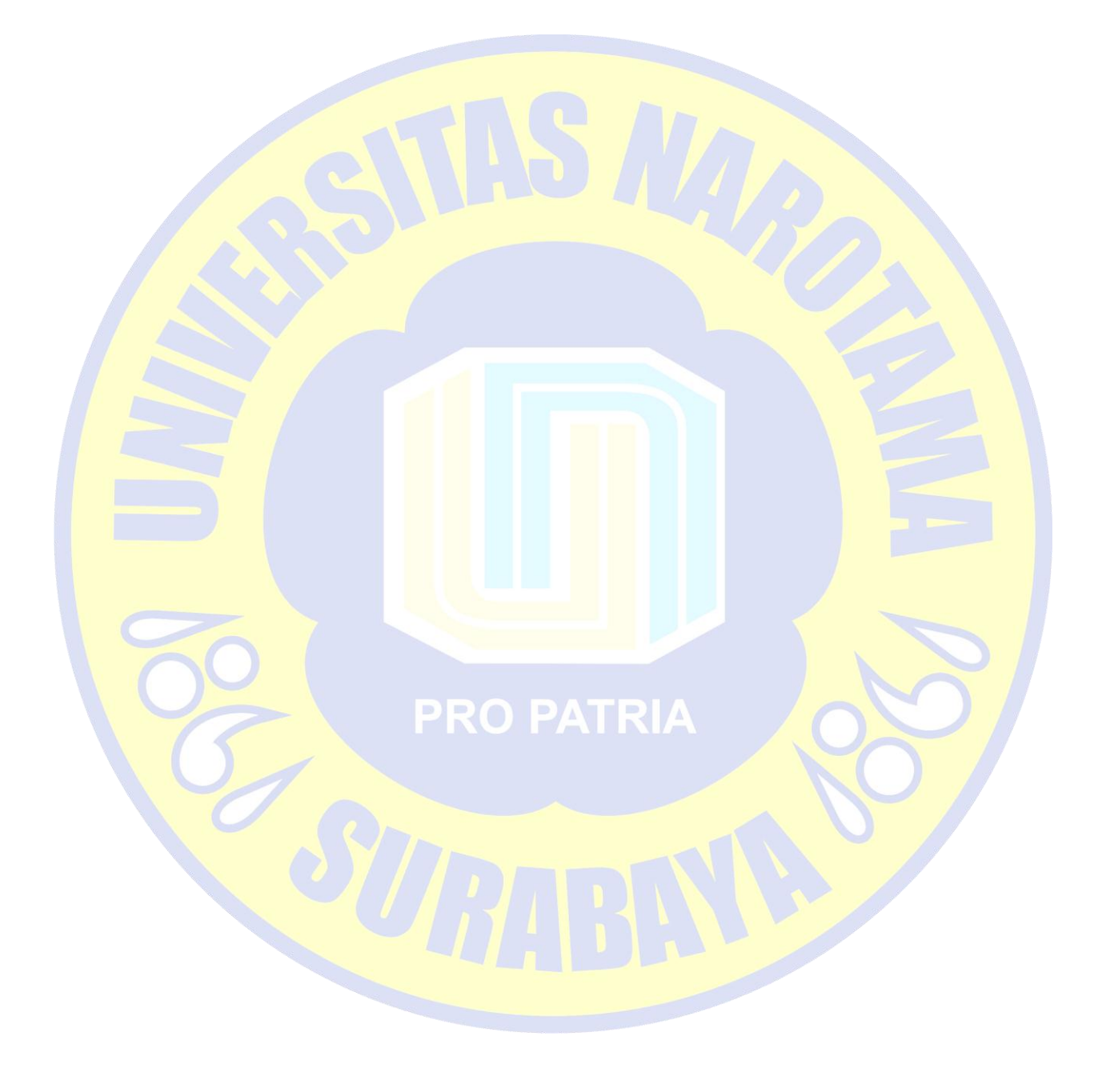

## **DAFTAR TABEL**

<span id="page-16-0"></span>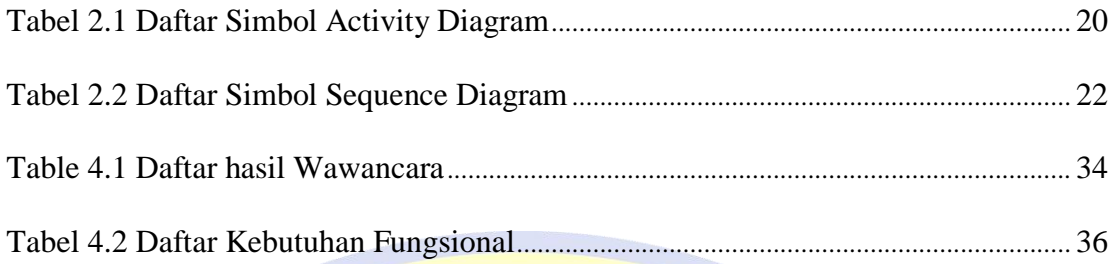

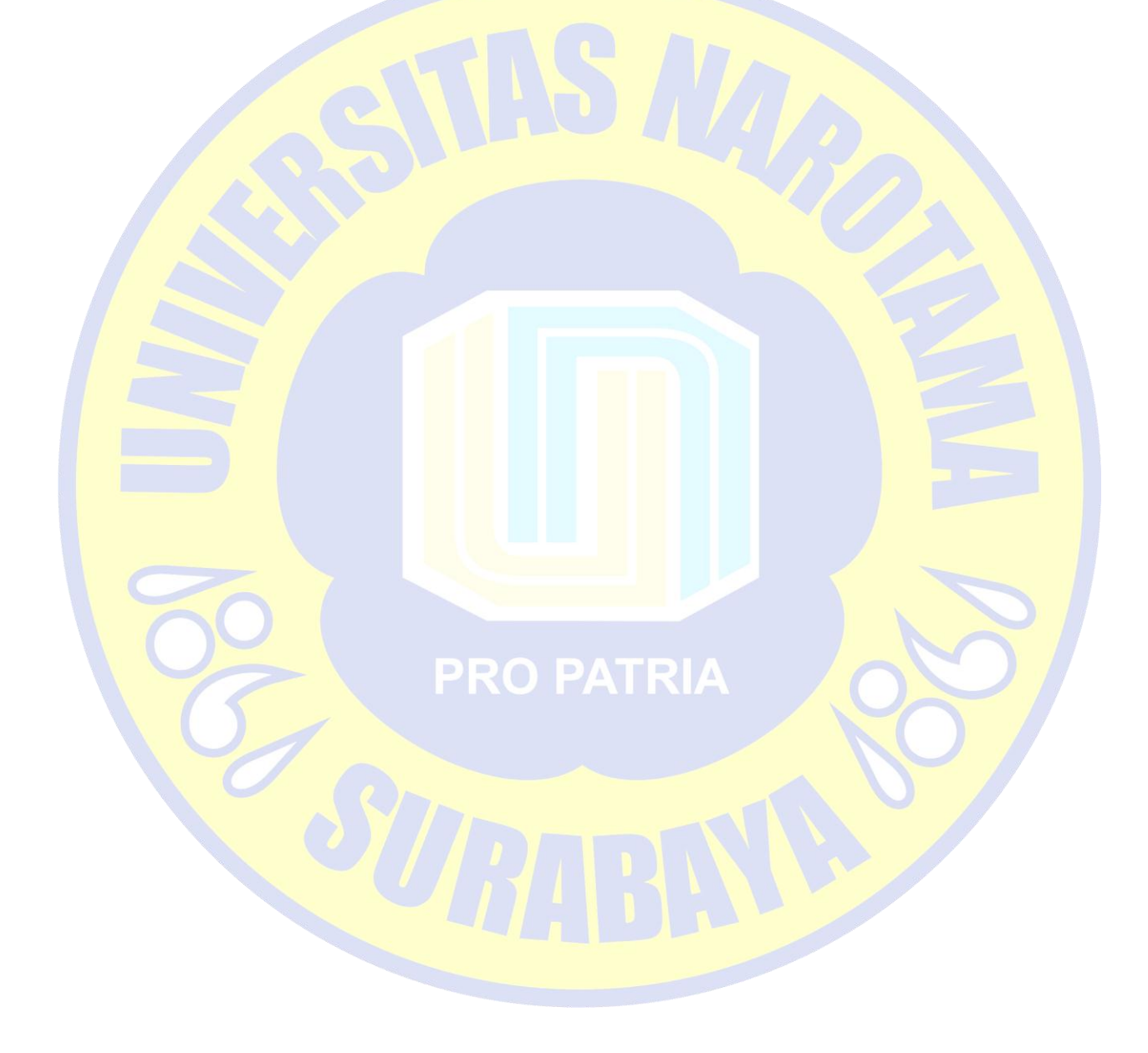

## **DAFTAR LAMPIRAN**

<span id="page-17-0"></span>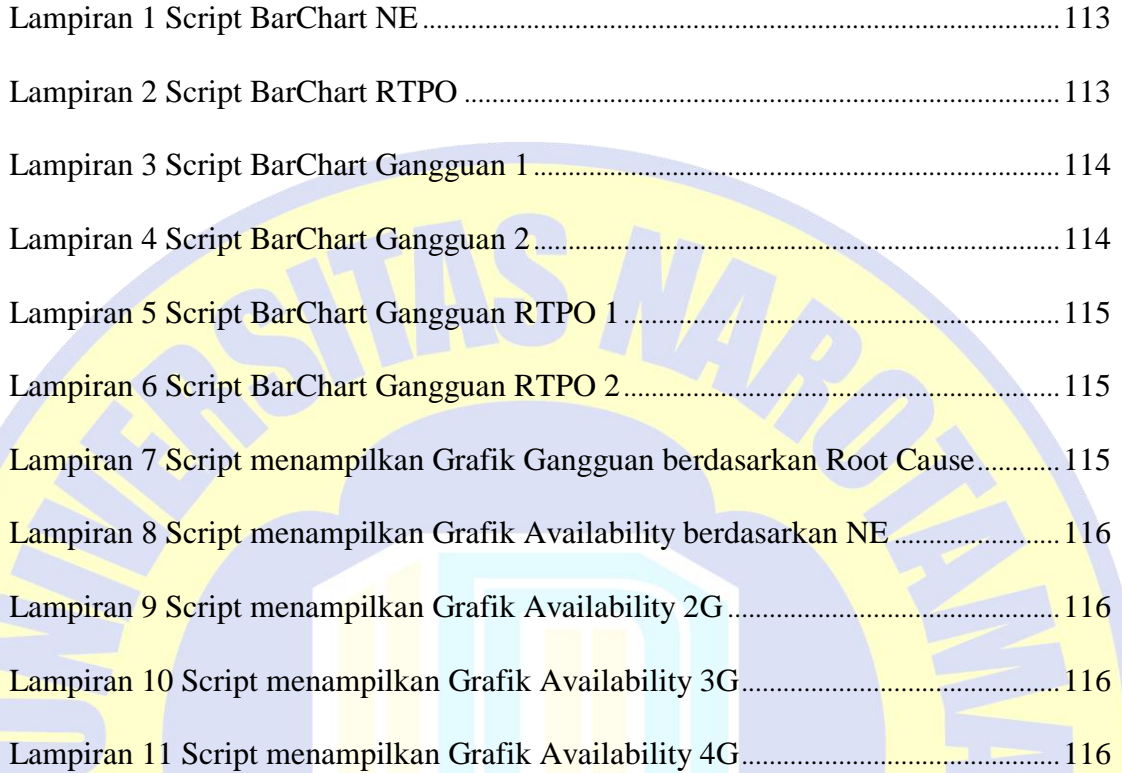

# **PRO PATRIA**

#### **BAB V**

#### **PENUTUP**

#### <span id="page-18-0"></span>**5.1 Kesimpulan**

Dari uraian pembahasan pada bab-bab sebelumnya, penulis dapat menyimpulkan beberapa hal sebagai berikut :

- 1. Sistem Informasi yang dianalisa dan didesain terdiri dari dua alur yaitu operasional dan mengelola Data. Seluruh sistem terdiri dari 16 usecase, 39 Activity Diagram dan 39 Sequence Diagram. Sistem didevelope menggunakan bahasa pemrograman PHP dan framework CodeIgniter
- 2. Dari tahap testing yang dilakukan, maka dapat disimpulkan bahwa Sistem Informasi *Management Availability Network BTS* Telkomsel yang dibuat agar dapat digunakan karena sudah dapat menjawab perumusan masalah yang telah dikemukankan pada bab I dan sesuai dengan apa yang telah diinginkan oleh Divisi RTPO Telkomsel.

#### **PRO PATRIA 5.2 Saran**

Setelah menyelesaikan tugas ini, dapat diberikan beberapa pemikiran berupa saran sebagai bahan pertimbangan antara lain :

1. Diharapkan Divisi RTPO agar segera menggunakan Aplikasi Sistem Informasi *Management Availability Network BTS* Telkomsel ini karena sangat memudahkan operasional maupun mengelola data.

- 2. Divisi RTPO diharapkan untuk selalu melakukan proses input yang tepat agar mendapatkan hasil valid yang tentunya memudahkan pendataan.
- 3. Sistem Informasi *Management Availability Network BTS* Telkomsel dapat diintegrasikan dengan U2000 sistem agar medapatkan data yang lebih valid.

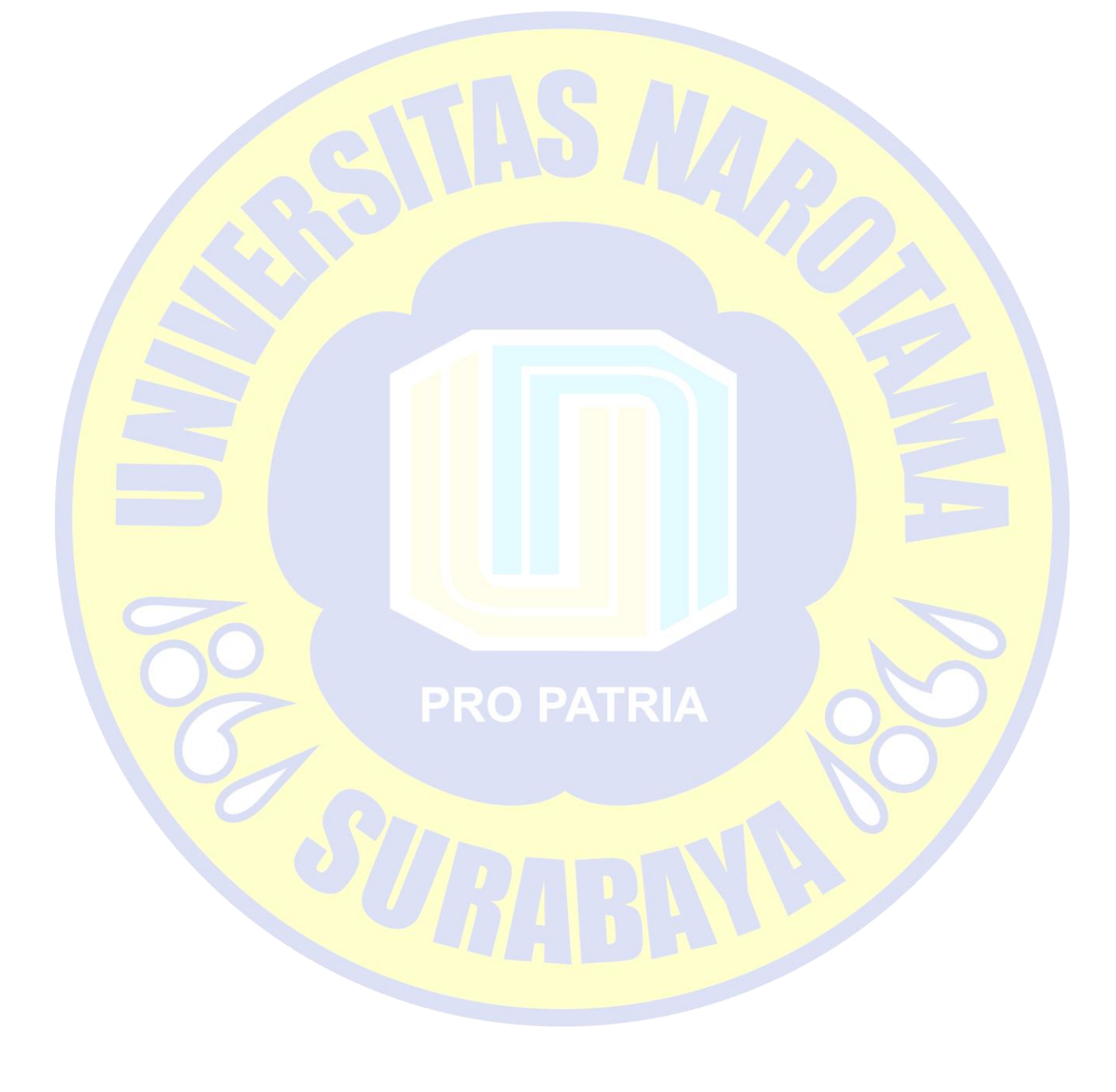

#### **DAFTAR PUSTAKA**

- <span id="page-20-0"></span>Adi Nugroho. 2011, Perancangan dan Implementasi Sistem Basis Data. Yogyakarta: Penerbit ANDI
- Arjana, Arga. 2010. Pembuatan Aplikasi Pembelajaran *Online* (*E-Learning*) untuk Sekolah Menengah Dan Sederajat. Universitas Sebelas Maret. Surakarta.
- Ch., M. Irfan Mujaddi. 2013. Pengolahan Data Anak Asuh Pada Yayasan Panti Asuhan "Darul Aitam Masyhuriyah" Bangsri – Jepara. Sekolah Tinggi Manajemen Informatika Dan Komputer AMIKOM. Yogyakarta.
- Darudiato, Suparto. 2014. Diagram UML. Universitas Bina Nusantara. Jakarta Barat. Alghofari, Ahmad Kholid, Muchlison Anis, dan Ade Wisnu Wardana. 2013. Sistem Informasi Manajemen Panti Asuhan Yatim PKU Muhammadiyah Cabang Blimbing. Universitas Muhammadiyah Surakarta. Surakarta.
- Dennis, Alan, Barbara Haley Wixom, dan David Tegarden. 2005. *Sytems Analysis and Design with UML Version 2.0*. John Willey & Sons, Inc. United States of America.
- Dwiartara, Loka. 2012. Menyelam & Menaklukan Samudra PHP. www.ilmuwebsite.com. Diakses pada 5 Januari 2014 pukul 10.50.
- Firman, Mohammad Hasbi. 2008. Rancangan Sistem Informasi Penjualan Tunai Pada Toko Besi & Kaca Subur Dengan Metodologi Berorientasi Obyek. Universitas Budi Luhur. Jakarta.
- Sasria, Hery. 2007. Aplikasi PHP dan MySQL dalam Pembuatan Sistem Informasi SMAN 1 Dukuhwaru Kabupaten Tegal Berbasis Web. Universitas Negeri Semarang. Semarang.
- Sofwan, Akhmad. 2004. Belajar PHP dengan *Framework Code Igniter*. www.ilmukomputer.com. Diakses pada 10 Januari 2014 pukul 07.51.